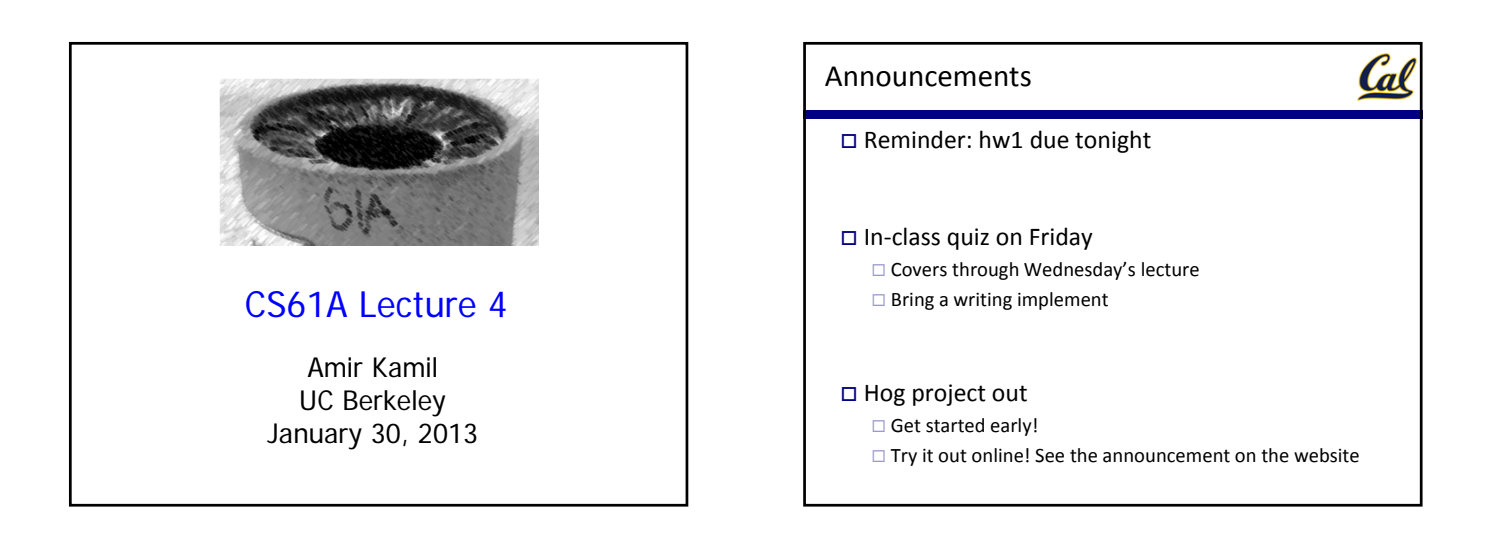

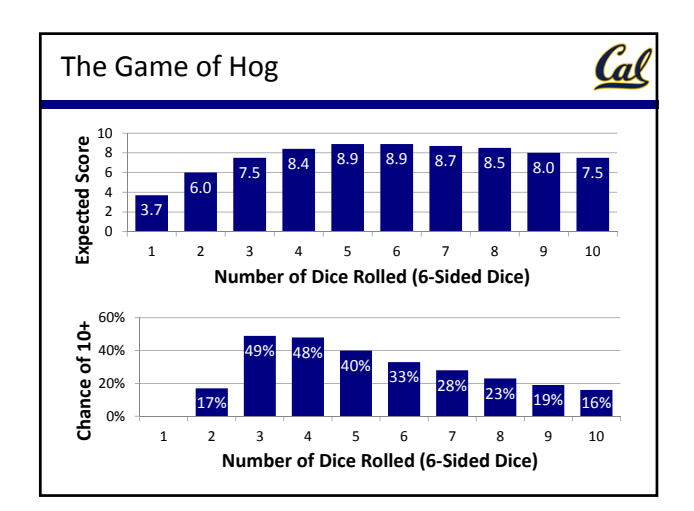

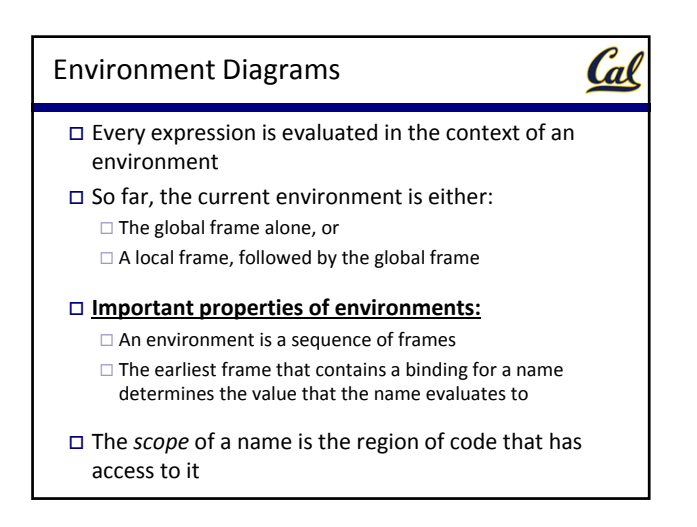

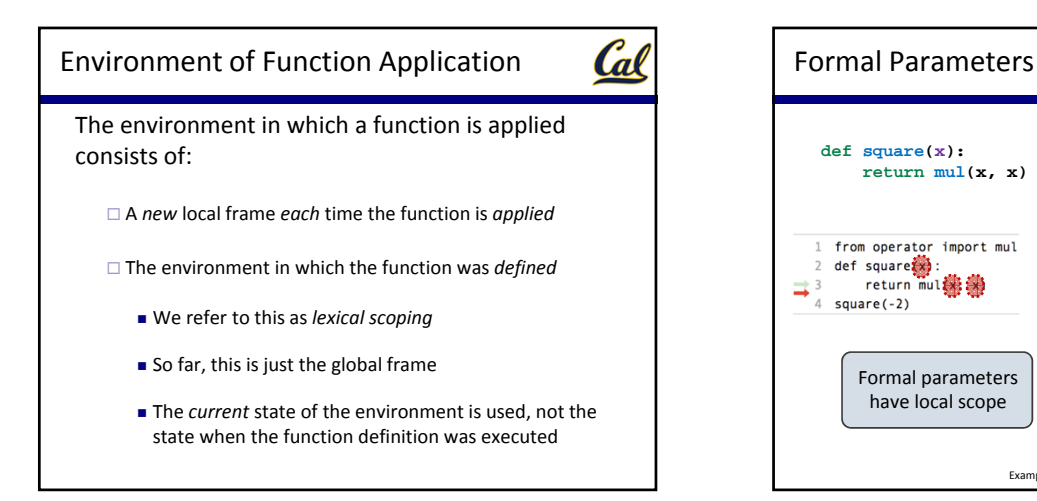

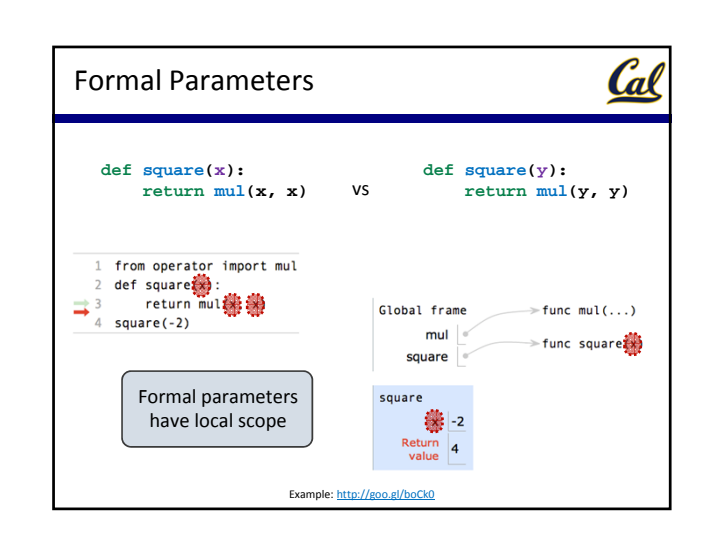

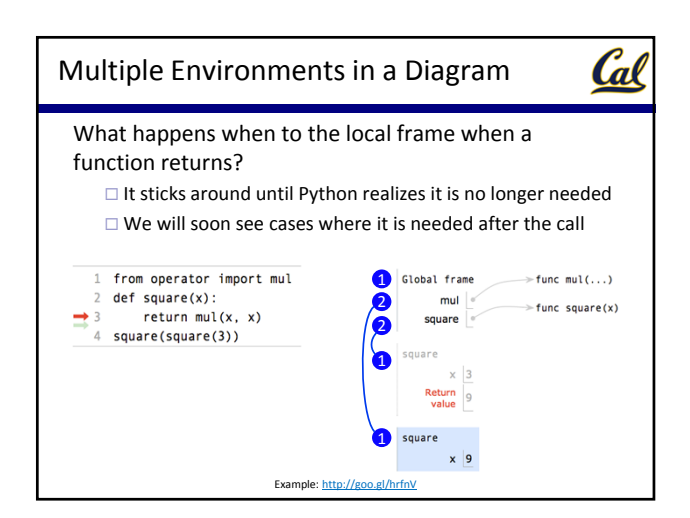

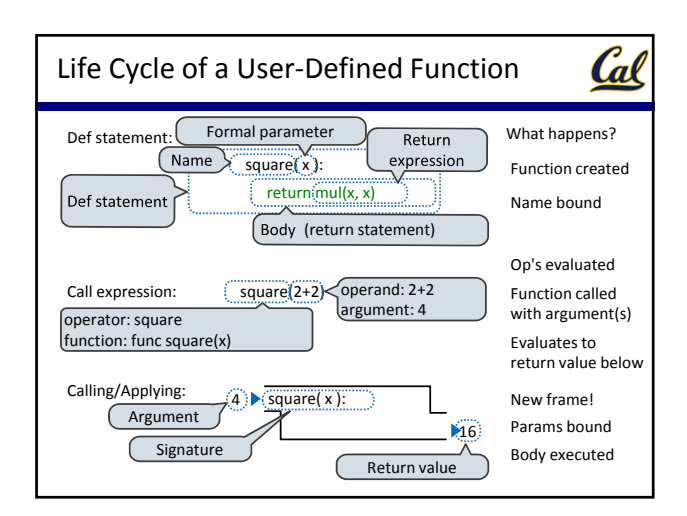

Cal

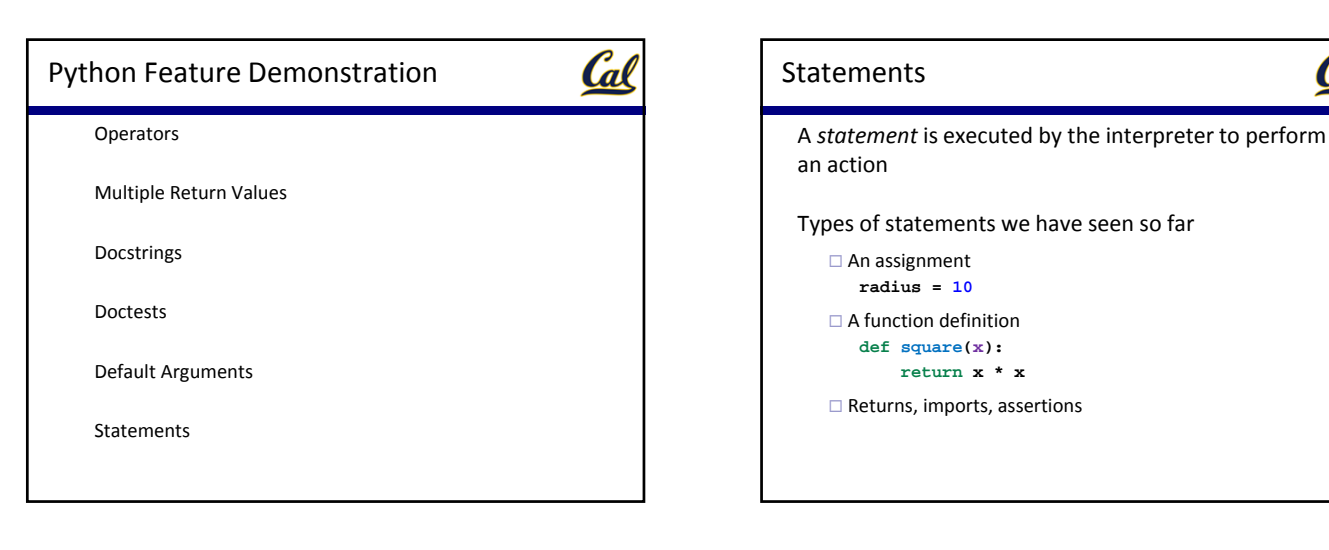

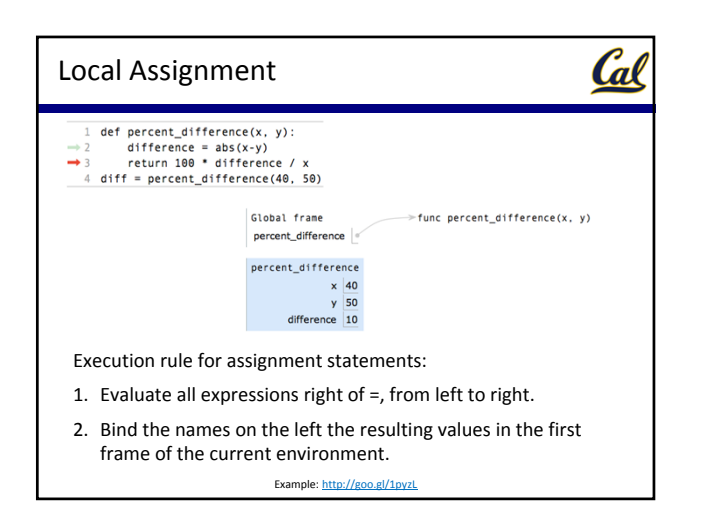

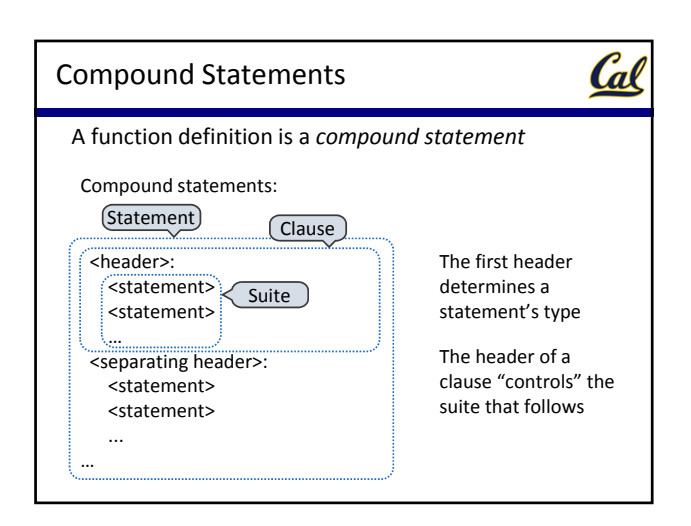

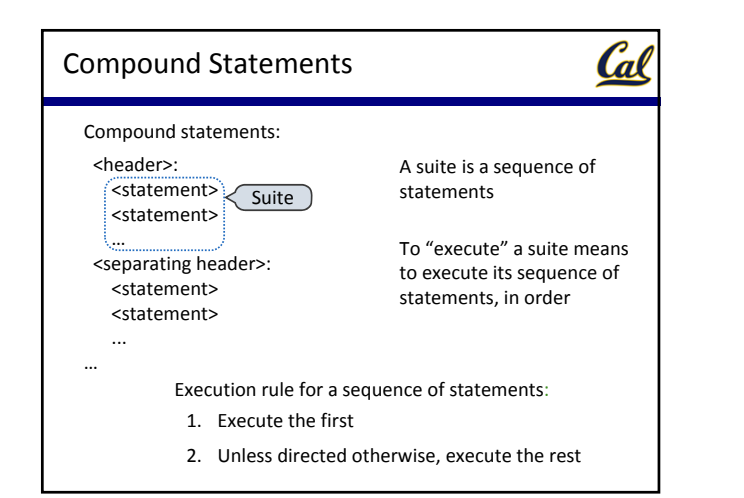

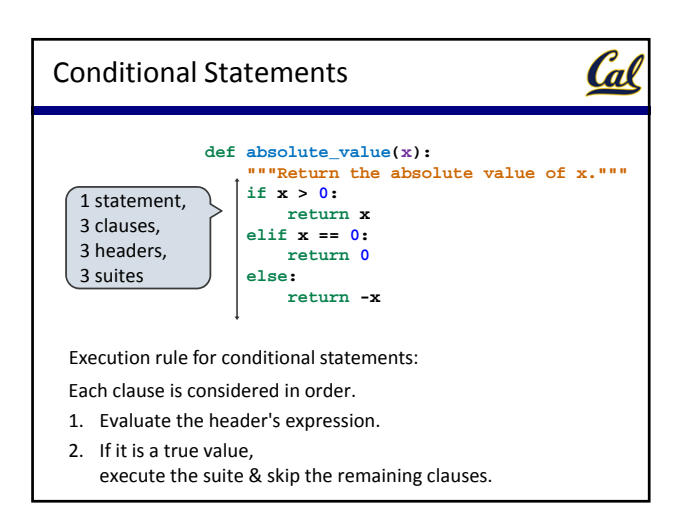

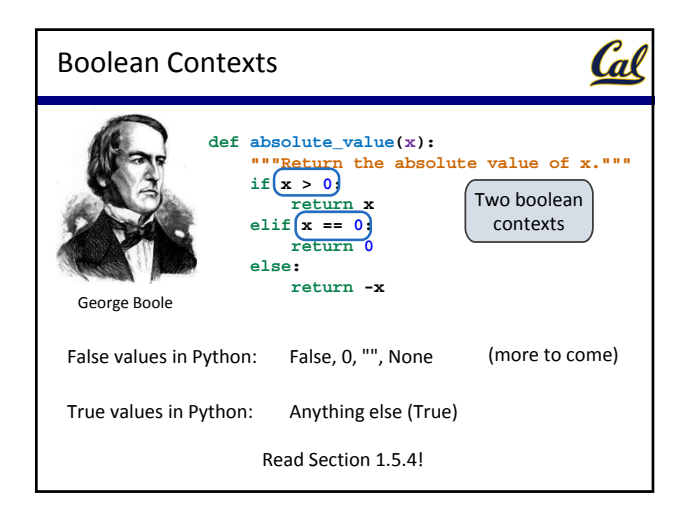

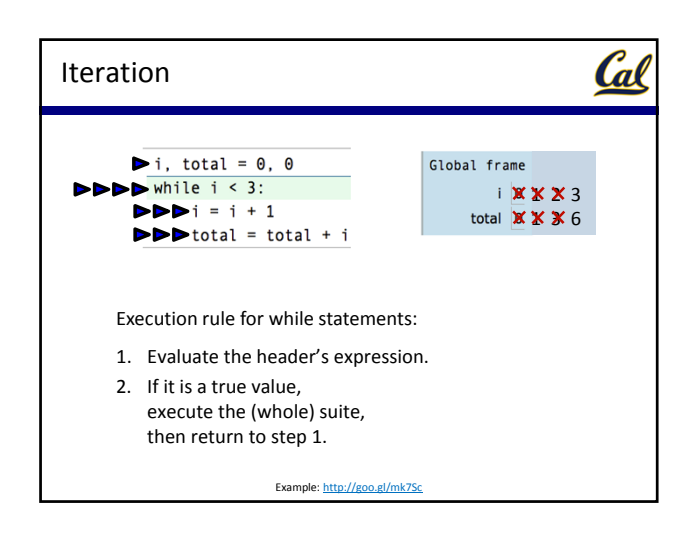

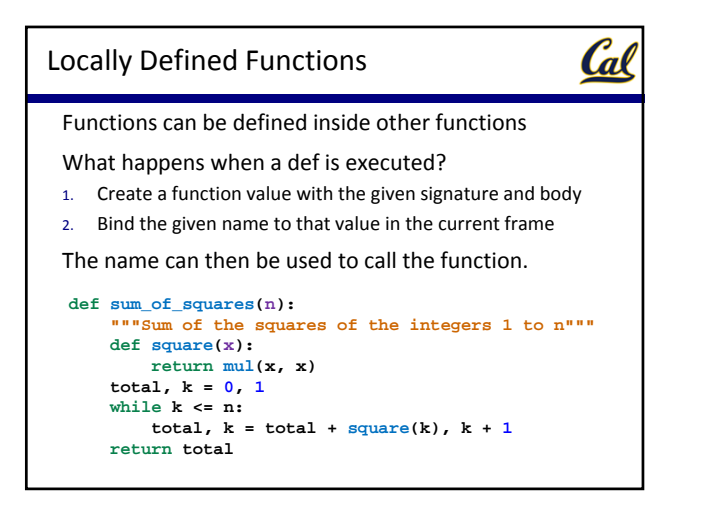

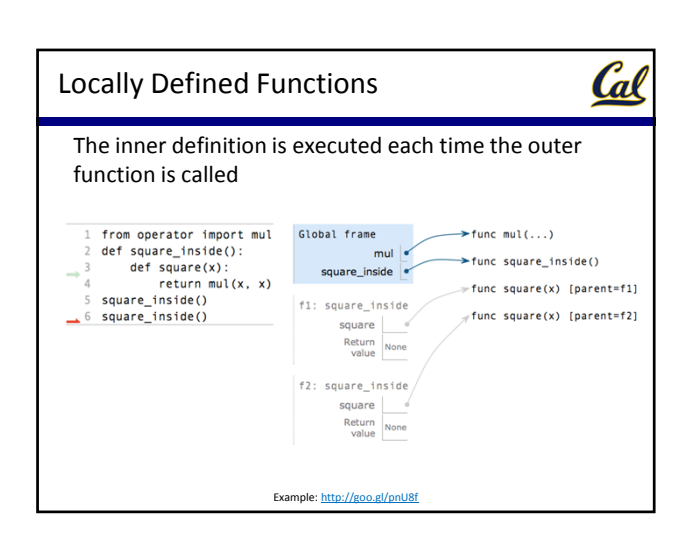

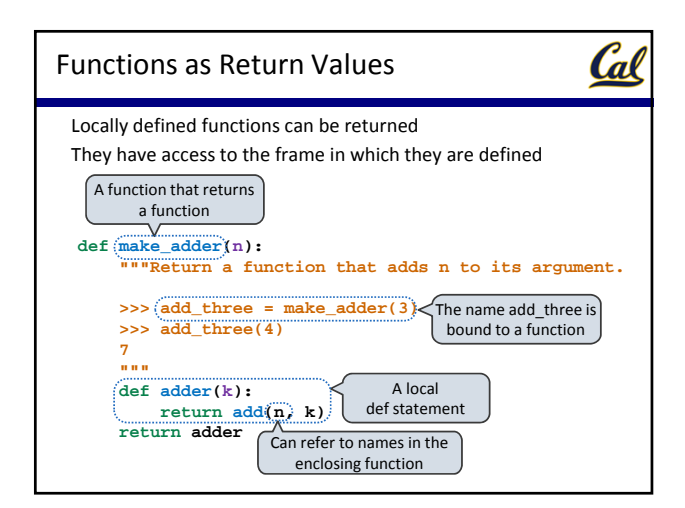

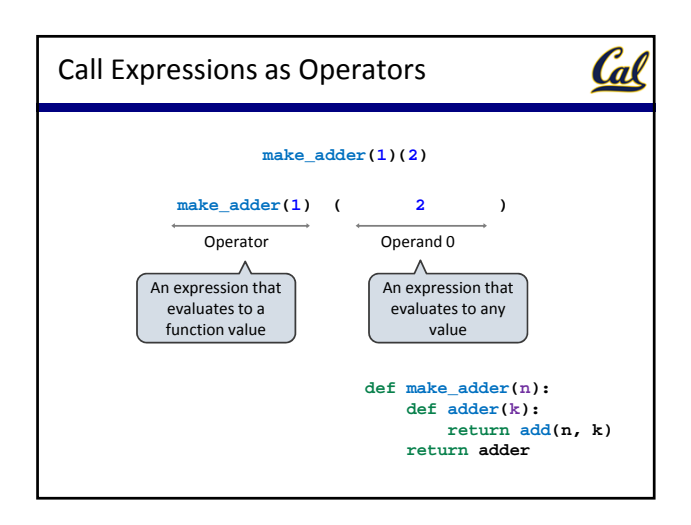